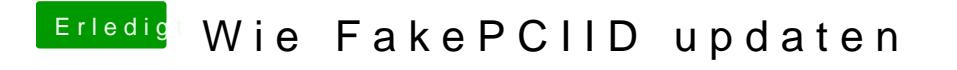

Beitrag von Sofasurfer vom 7. Dezember 2017, 11:45

Ich habe die passenden jetzt in Library Extensions gepackt, jetzt läufts.